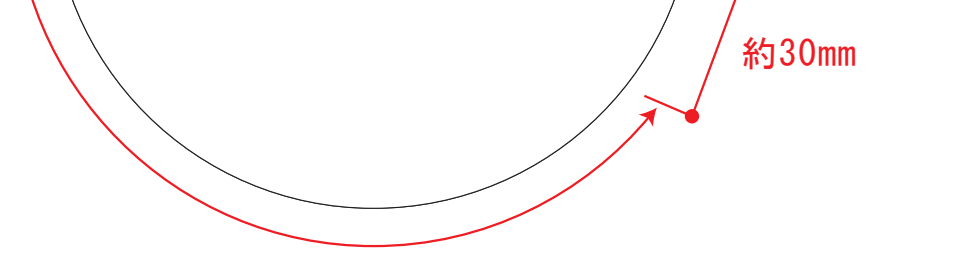

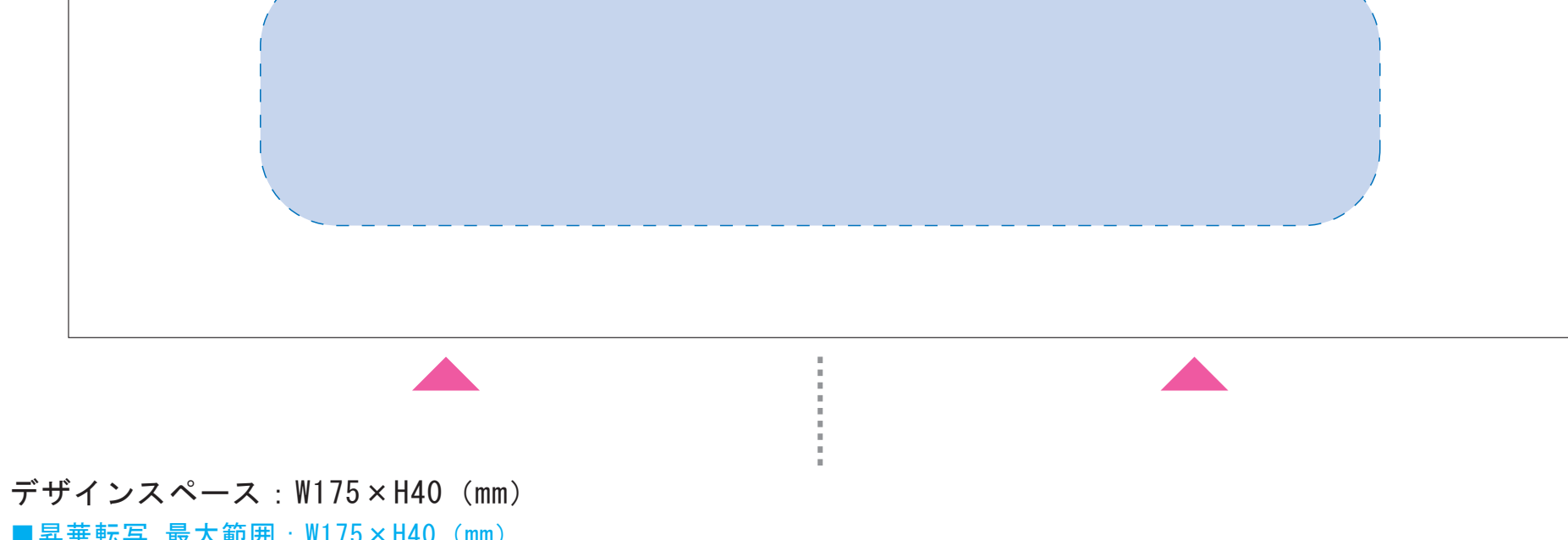

■昇華転写 最大範囲:W175×H40 (mm) ■パッド印刷 最大範囲:W30×H30 (mm)

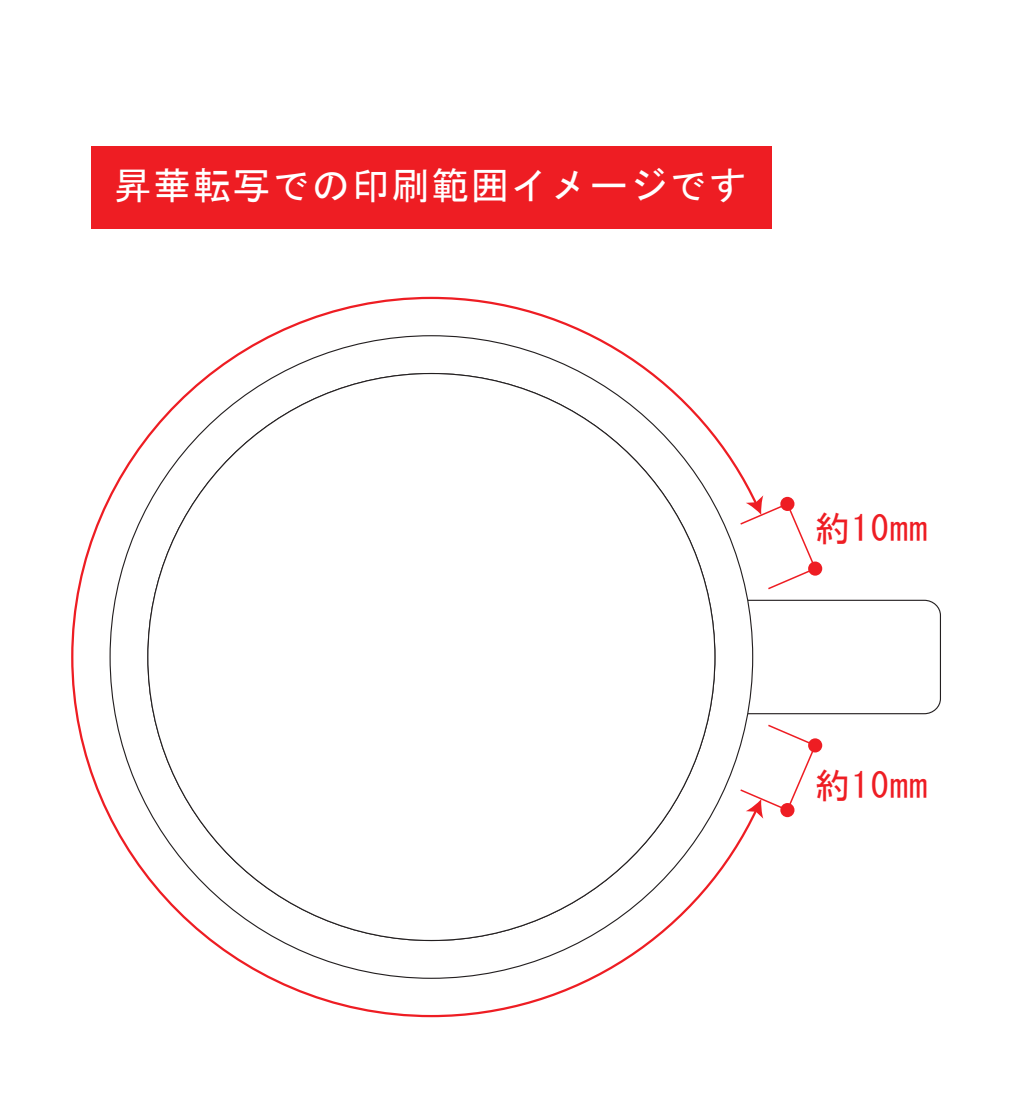

版下原寸サイズ ※反転して配置してください

版下原寸サイズ ※反転して配置してください

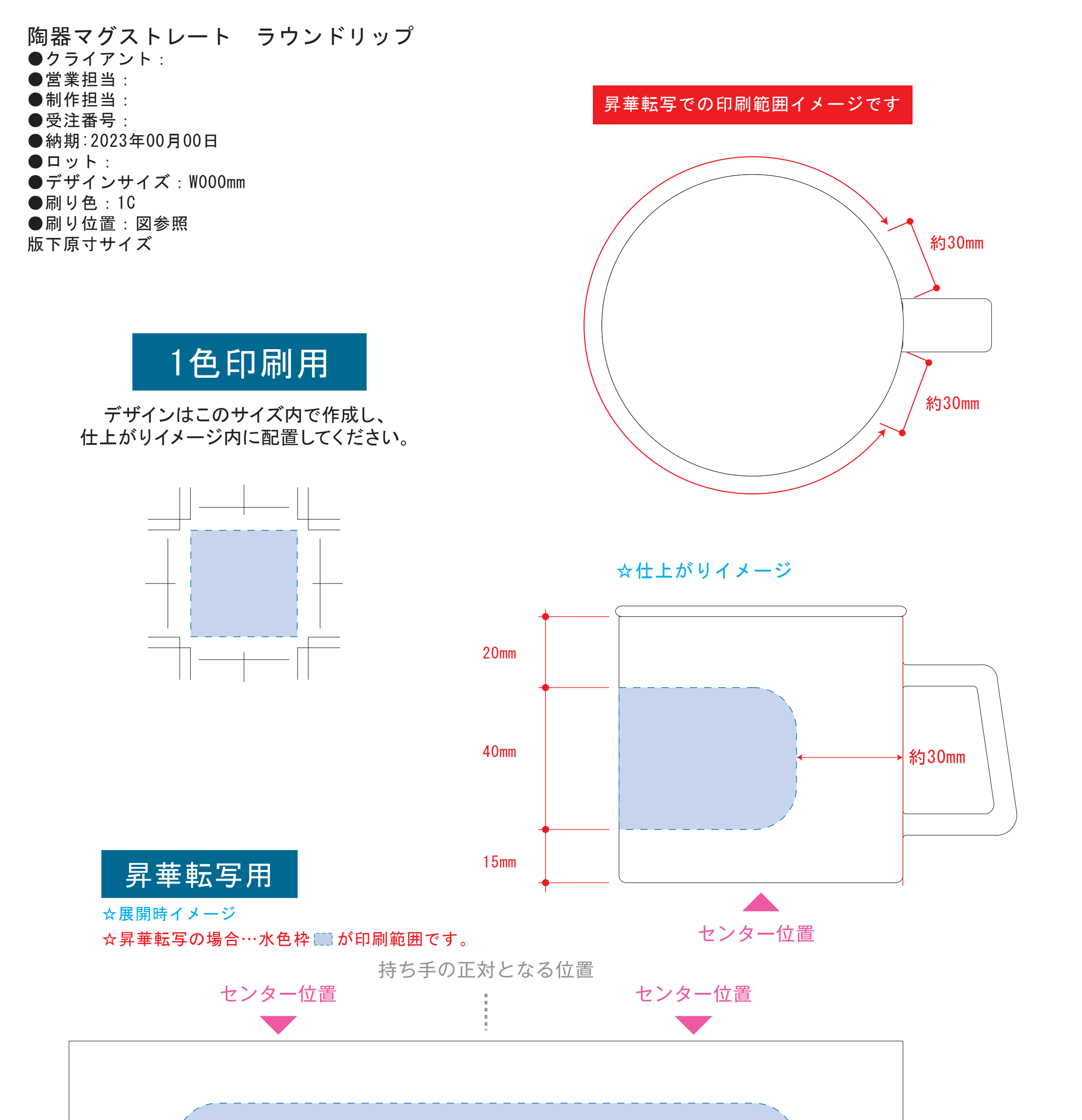

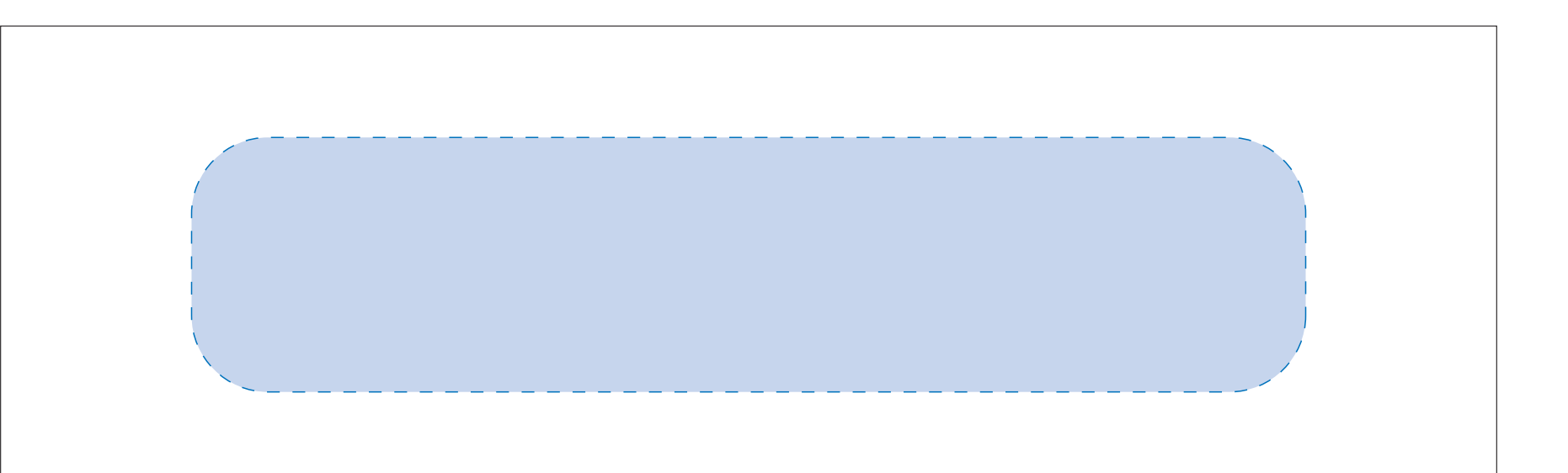

陶器マグストレート ラウンドリップ ●クライアント: ●営業担当: ●制作担当 ●受注番号 ●納期: 2023年00月00日 ●ロット: ●デザインサイズ:W000mm **●刷り色:10** ●刷り位置:図参照 版下原寸サイズ

デザインスペース:W220×H60(mm) ■昇華転写 (小ロット向け) 最大範囲:W220×H60 (mm)

☆仕上がりイメージ

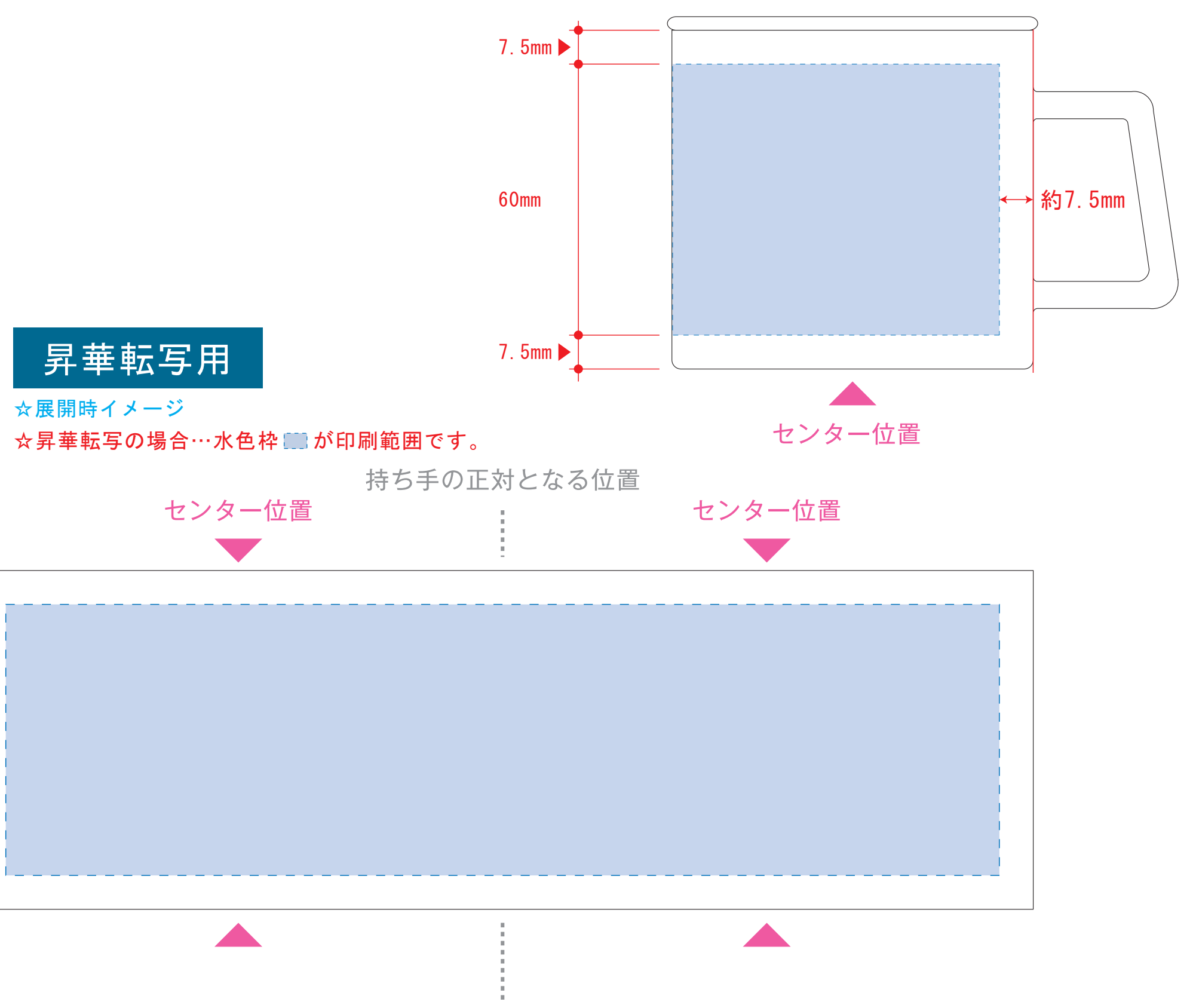

昇華転写Lサイズ用

配置後、刷り範囲につのレイヤーは必ず非表示にしてください。 **※表示された状態だとデザインとして一緒に印刷されてしまいます。**

❸最後に、アートボードサイズを**W235×H75** のサイズに変更し、 本体枠とアートボード枠が合うように配置してください。 ※配置後、本体枠は削除してください。

【昇華転写入稿データ制作上の注意点】

昇華転写用

☆仕上がりイメージ

●中央の版下部分に、刷り範囲■ごごとデザインを左右反転させ、配置してください。 配置後、刷り範囲■のレイヤーは必ず非表示にしてください。 **※表示された状態だとデザインとして一緒に印刷されてしまいます。**

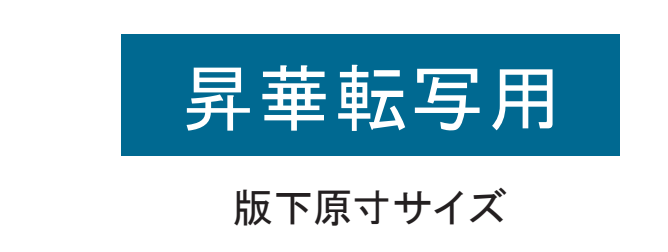

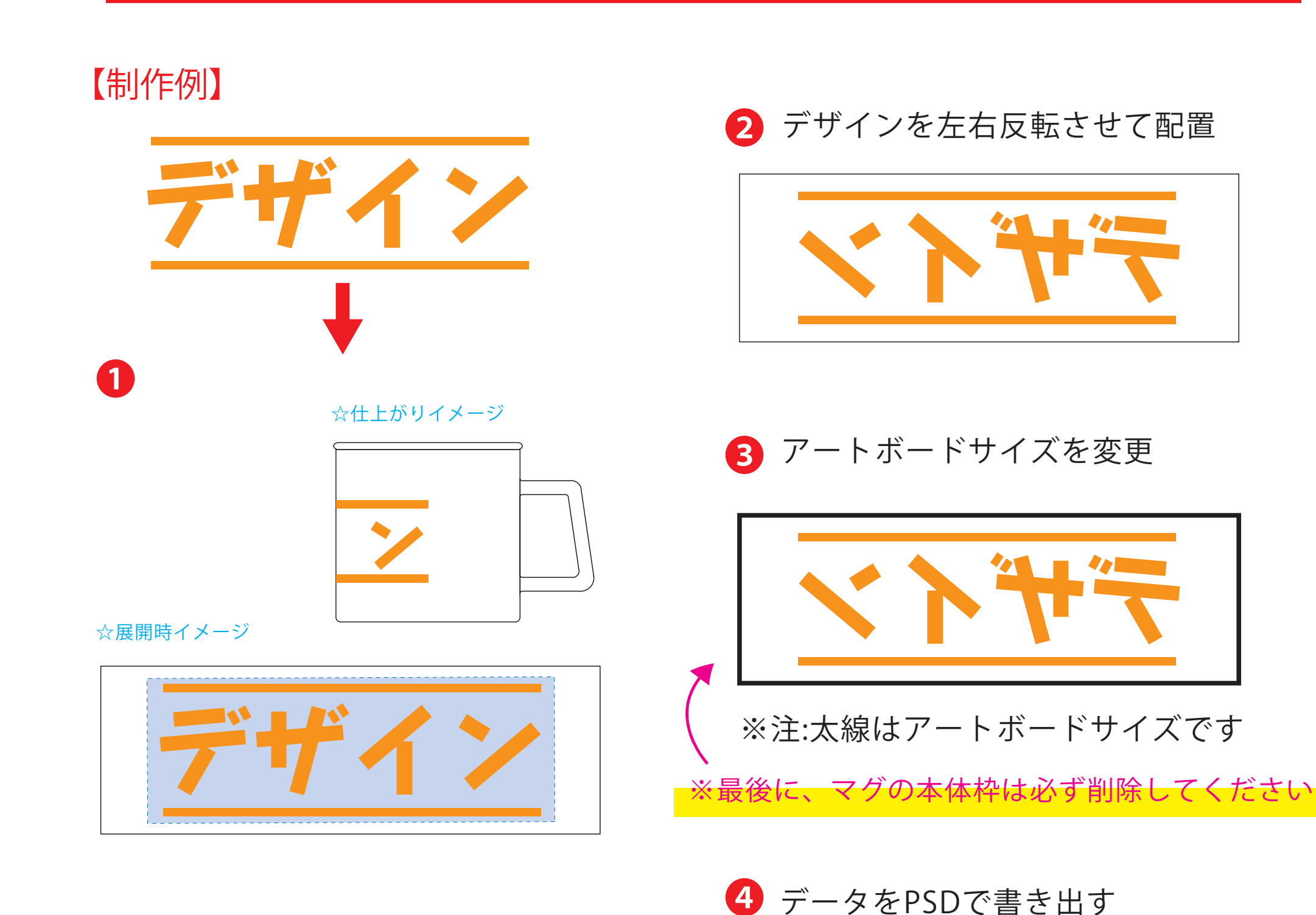

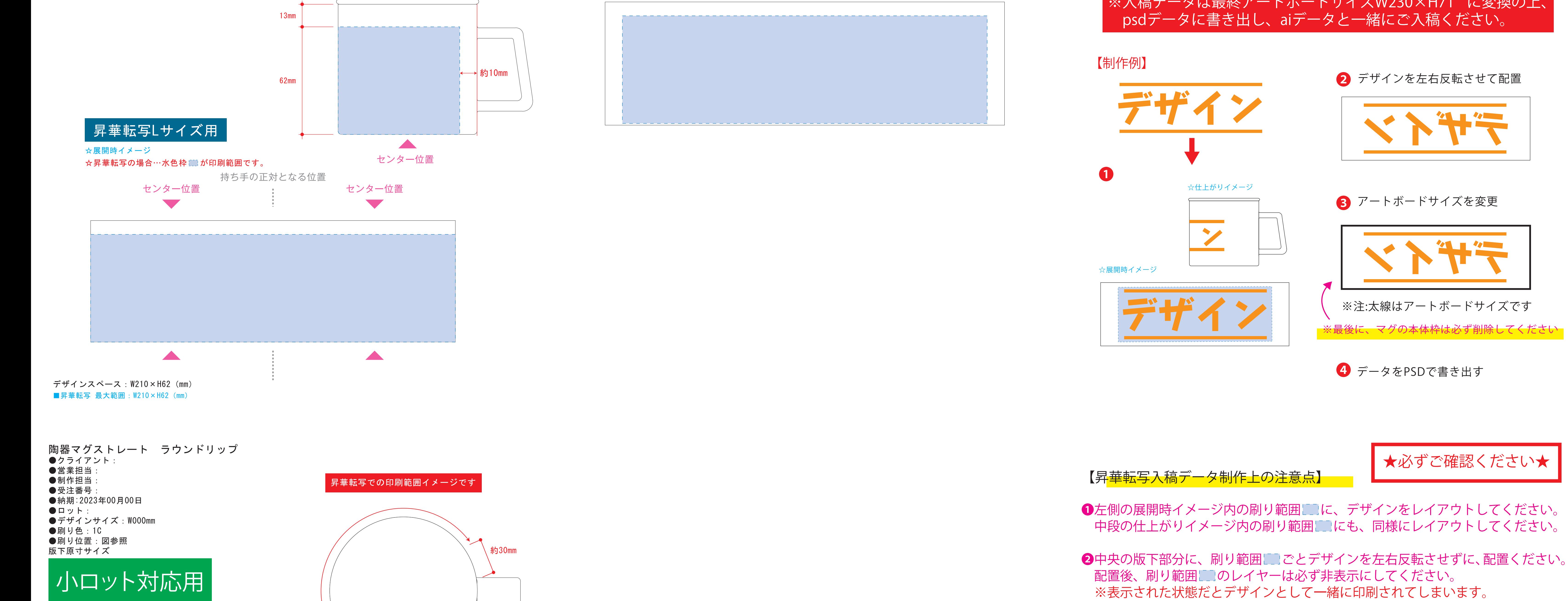

【昇華転写入稿データ制作上の注意点】

**★必ずご確認ください★** 

●左側の展開時イメージ内の刷り範囲■■に、デザインをレイアウトしてください。 中段の仕上がりイメージ内の刷り範囲■にも、同様にレイアウトしてください。

❹アートボードサイズで400dpiの設定でPSDを書き出す。

※入稿データは最終アートボードサイズ**W235×H75** に変換の上、 psdデータに書き出し、aiデータと一緒にご入稿ください。

●左側の展開時イメージ内の刷り範囲■■に、デザインをレイアウトしてください。

中段の仕上がりイメージ内の刷り範囲に」にも、同様にレイアウトしてください。

**★必ずご確認ください★** 

●中央の版下部分に、刷り範囲■ごごとデザインを左右反転させ、配置してください。

❸最後に、アートボードサイズを**W230×H71** のサイズに変更し、 本体枠とアートボード枠が合うように配置してください。 **※配置後、本体枠は削除してください。**

❹アートボードサイズで400dpiの設定でPSDを書き出す。

※入稿データは最終アートボードサイズ**W230×H71** に変換の上、 psdデータに書き出し、aiデータと一緒にご入稿ください。

![](_page_0_Picture_27.jpeg)

☆展開時イメージ

![](_page_0_Picture_28.jpeg)

![](_page_0_Picture_29.jpeg)

☆仕上がりイメージ

![](_page_0_Picture_31.jpeg)

![](_page_0_Picture_32.jpeg)

**4** aiデータとpdfで保存してください

❸最後に、アートボードサイズを**W220×H60(mm)** のサイズに変更し、 本体枠とアートボード枠が合うように配置してください。

※入稿データは最終アートボードサイズ**W220×H60(mm)** に変換 の上、aiデータとpdfで保存しご入稿ください。